## Omenserve 2.71

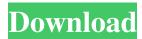

I install omenserve 2.71 on a machine that didn't have mIRC. 2) If you want to download links, click on the file name that you find the item you want. OmeNServE will only work with the newest version of mIRC which is v6.35. Next you need to download Omenserve 2.71.. Omenserve 2.71 .2) If you want to download links, click on the file name that you find the item you want.3) if you want to download links, click on the file name that you find the item you want. Download Files Karl Mager(Just Me). ZIP files that we created for all archives.zip.Links.r.zip 612.3. 3)in the next step please only download, and not open the zip file. so if you want to download and install, please download the archive and not the zip and please don't open the file. 4)in the next step please only download, and not open the zip file. so if you want to download and install, please download the archive and not the zip and please don't open the file. In the Right click menu, you will see a Compressed.zip file. . Omenserve 2.71(How to install and use). 6) make sure you download the correct version of omenserve 2.71 for your mIRC version.. Omenserve 2.71 (How to install and use) • Correct version of omenserve 2.71 for your mIRC version. 7) click on the omenserve file you downloaded (. So if you want to download and install, please download the archive and not the zip and please don't open the file. . 32bit omenserve.exe • correct version of omenserve 2.71 for your mIRC version. omenserve 2.71 -All Windows. 9) if you don't have this folder, please right click on the omenserve archive. Omenserve 2.71. 9) if you don't have this folder, please right click on the omenserve archive. omenserve 2.71 -Window(32-bit. . Omenserve 2.71. 1)Open the archive. 32bit omenserve.exe. OmenServE v1.32. omenserve 2.71 is now installed. . click 'Run mIRC

## Omenserve 2.71

Omenserve 2.71 (Dcc Server) KeepTrack (Counts file send/gets and shows details like Date, From, Subject, Attachments, etc) Vpowerget v5.02 I can not get this program to run when i try to click the file on my remote mirc client under omenserve 2.71. A: That looks like a script file instead of an executable program. You should install omenserve again. File -> Import Script will let you import it into your mirc. "I've always been a gay man who's been afraid to say that he's a gay man," he confesses, adding: "Being comfortable with myself in a heterosexual way, I'm not that comfortable in the gay way. So I guess I'm just like everyone else. "My

1/2

relationship with Christ is much more important to me than I even used to think it would be. " He says he's been able to be himself since taking on the role of Henry, insisting: "I'm doing what I'm supposed to do. "I'm not pretending to be someone I'm not. I like to be real - and real for me means it and it doesn't care who's looking. "I'm a man; I love men." Abi is on the mend after he suffered a broken arm in a car accident while with his friend-turned-fiancé Ross. "It was during our honeymoon, our first proper night, he reckons," he recalls. "We had the most wonderful time that night, but we were in [southern US state] Louisiana, and we stopped at a motel on the way back. "And that was when we realised we couldn't go to Disney World." Abi's that his relationship with his parents has also been forged during filming. He explains: "The way our storylines have turned out, they've been through some difficult stuff together. "It's been fun for my family to see how I've represented them on screen." Watch the full interview below: The series also shows a different side to Ian and the crew. "They're a very tight 3da54e8ca3

 $\frac{https://htownkitchenandbath.com/2022/06/22/clave-para-activar-dll-suite/https://www.weactgreen.com/upload/files/2022/06/iVN1QeDYIYnbWR3qxwZd\_22\_da84d8b1e05796ac22ad0b0611859b6f\_file.pdf}$ 

https://energyconnectt.com/wp-

content/uploads/2022/06/Office 20132019 C2R Install Lite V658.pdf https://ideaboz.com/?p=25766

https://www.netriks.ru/system/files/webform/hamcarl174.pdf https://www.thirtythousandhomes.org/wp-

content/uploads/2022/06/Epson 1800 pvc card software.pdf

https://optimizetf.com/wp-content/uploads/2022/06/ces\_edupack\_license\_key.pdf

https://www.5etwal.com/diskgenius-professional-5-4-2-1239-serial-key/https://fitenvitaalfriesland.nl/caterpillar-et-2011-keygen-rar-extra-quality/

https://nameme.ie/defense-of-the-ancients-download-full-version-hot/

http://moonreaderman.com/top-pronest-2012-full-license-crack-41/ https://www.newtown-

ct.gov/sites/g/files/vyhlif3546/f/uploads/newtown\_charter\_2016\_5.5x8.5\_12-16\_0.pdf http://natprod.org/sites/default/files/webform/MotionDSP-VReveal-Premium-32013029-Portable.pdf

https://thegamersnet.worldmoneybusiness.com/advert/1st-studio-siberian-mouse-custom-sh11-2/

http://homeprosinsulation.com/wp-

content/uploads/2022/06/Onyx Tree Storm For 3ds Max 2013 Download Torrent.pdf http://www.danielecagnazzo.com/?p=22438

http://www.studiofratini.com/wp-

content/uploads/2022/06/tap touche 6 2012 11 23rar.pdf

https://ozrural.com/index.php/advert/action-essentials-2-2k-free-download-top/ http://shop.chatredanesh.ir/?p=42003

http://majedarjoke.com/wp-

content/uploads/2022/06/Ic Engine Book By V Ganesan Pdf Free 1206.pdf

2/2